## Get Desired Result In Linux Foundation Exam By Using CKA Dumps Pdf

When graduates join office they are usually thinking mainly about the joy of life but soon they discover that they have to start thinking about their future and success in the Certified Kubernetes Administrator. For many individuals, this period is hard because they are not quite ready to take a step forward to a grown-up life and accept the responsibilities to take care of themselves. Many employees do not realize that preparing for the Kubernetes Administrator certification is for their own good and for their own future that is why they lack the motivation and improper knowledge needed for successful preparation. Because a student does not quite realize why Certified Kubernetes Administrator Exam is so important he/she may feel under tremendous pressure and discomfort while studying which may result in high levels of stress. That is why it is important to know how to reduce the stress of Linux Foundation CKA exam with CKA Dumps Pdf.

First of all, you have to choose the proper knowledge for your goals. That includes going on to the desired platform and having the good opportunity to acquire the much-needed knowledge. Of course, some would say that it is impossible for all candidates to attend the most prominent platforms because not all can pay for them. Well, this can be set aside because going to famous CKA Exam preparation platforms will not reduce the levels of a candidate's stress.

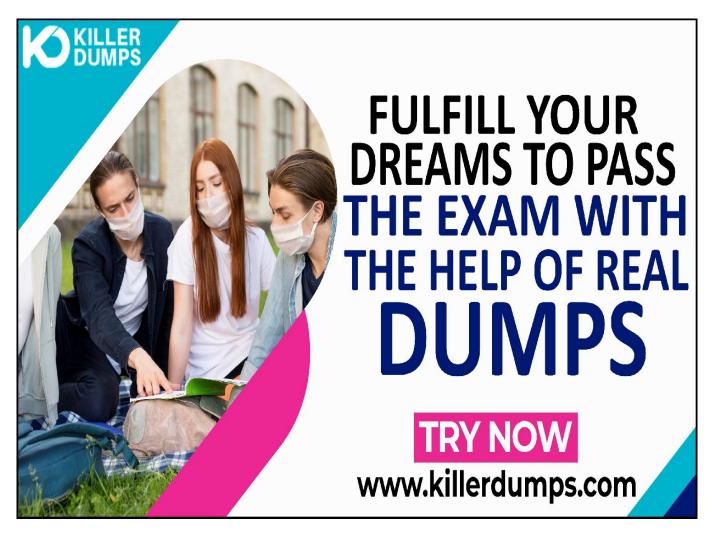

KillerDumps provides the complete solution for the reduction of CKA exam topics stress. It provides 3 formats of CKA Dumps Pdf that specially designed for quick learning and instant success for the Certified Kubernetes Administrator exam without any barricades.

## Linux Foundation CKA Practice Test Software - Prepare You Exam In Real Exam Environment

This CKA Practice Test Software is a useful tool for the memorization of the questions. This CKA Practice Test Software is changing the orientation of the question every time so candidates prepare for the exact answer instead of cramming. Our CKA Practice Test Software is designed by global Linux Foundation experts and professionals for the assessment of a prepared person. But if a candidate is at beginner level and has no idea even how to start preparation then this tool is very useful for them as well. You can also download our CKA practice test "Free Demo".

### **Try Free**

Now: <a href="https://www.killerdumps.com/linux-foundation-cka-brai-">https://www.killerdumps.com/linux-foundation-cka-brai-</a> <a href="mailto:ndumps">ndumps</a>

## **Stunning features Of Linux Foundation CKA Practice Test Software:**

- This is window-based [EXAM\_CODE] practice test software
- Practice the [EXAM CODE] exam questions repeatedly but in an irregular way
- 100% real-time Certified Kubernetes Administrator exam environment
- Self-assessment with [EXAM CODE] practice test software
- Secure authentication about CKA exam preparation
- Strengthen the Certified Kubernetes Administrator exam preparation and highlights the weak points

### **Linux Foundation CKA PDF Format - For Instant Access**

The CKA Dumps PDF file contains all the CKA Exam Questions. This CKA book pdf format is very helpful for a candidate who has a difficult daily routine. So he/she just open the CKA exam dumps pdf file and starts their preparation anywhere at any time. A CKA Dumps PDF file is compatible with all types of OS. You can also able to get CKA book pdf free download through as a demo.

# **Linux Foundation CKA Web-Based Practice Test - Prepare Your Exam Easily Anywhere**

This is a Linux Foundation CKA Web-Based Practice Test Software. This practice environment is helpful for "Time" practicing. If a candidate thinks that he/she is prepared for the exams then they can assess their preparation either they can solve the CKA exam questions and answers in the given time or not. Sometimes it becomes harder to CKA exam pattern and the time to solve the exam questions in a given time this format will teach you how to cover all the exam questions in a given time. At the end of the mock test attempt, results pop out through which candidates can evaluate their preparation.

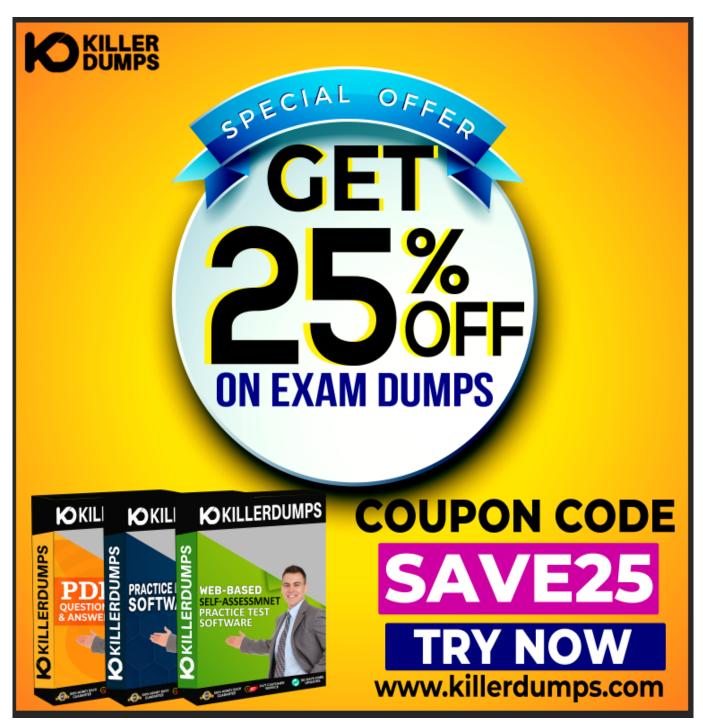

**Enjoy the free updates and Discounts offers @ CKA Dumps** 

## **Pdf**

KillerDumps builds a relationship with clients by providing 90 days of free updates on CKA exam questions. You can also download an CKA exam dumps "Free Demo" CKA exam questions free to check its reliability. With a demo, a candidate can check its worthiness. Wait one more great news is "Discounts"! There are amazing discount offers for the Linux Foundation CKA exam questions. Right now you can enjoy your discount by using coupon SAVE25 and just go and download your CKA dumps Pdf.

With all these amazing features KillerDumps is a perfect platform for candidates who are looking to practice for the CKA Exam Questions. It not only provides the best strategies but also provides preparation and practice environments for each candidate according to their ease.

#### **Question No. 1**

List "nginx-dev" and "nginx-prod" pod and delete those pods

- A. kubect1 get pods -o wide kubectl delete po "nginx-dev" kubectl delete po "nginx-prod"
- B. kubect1 get pods -o wide kubectl delete po "nginx- prod" kubectl delete po "nginx-prod"

#### **Answer:** A

#### Question No. 2

List all the pods sorted by created timestamp

- A. kubect1 get pods--sort-by=.metadata.creationTimestamp
- **B.** kubect1 get pods--sort-by=metadata.creation

#### **Answer:** B

#### **Question No. 3**

#### **SIMULATION**

The following TLS certificates/key are supplied for connecting to the server with etcdctl:

- \* CA certificate: /opt/KUCM00302/ca.crt
- \* Client certificate: /opt/KUCM00302/etcd-client.crt
- \* Client key: Topt/KUCM00302/etcd-client.key
  - A. solution
    - ×
  - **B.** solution
    - ×

#### **Answer:** B

#### Question No. 4

List all the pods sorted by name

- A. kubect1 get pods --sort-by=.metadata.name
- **B.** kubect1 get pods --sort-by=.name

#### **Answer:** A

#### Question No. 5

Create a pod that having 3 containers in it? (Multi-Container)

• A. image=nginx, image=redis, image=consul Name nginx container as "nginx-container" Name redis container as "redis-container" Name consul container as "consul-container"

Create a pod manifest file for a container and append container section for rest of the images kubectl run multi-container --generator=run-pod/v1 --image=nginx -- dry-run -o yaml > multi-container.yaml # then vim multi-container.yaml apiVersion: v1 kind: Pod metadata: labels: run: multi-container name: redis-container - image: consul name: consul-container restartPolicy: Always

• **B.** image=nginx, image=redis, image=consul Name nginx container as "nginx-container" Name redis container as "redis-container" Name consul container as "consul-container" Create a pod manifest file for a container and append container section for rest of the images kubectl run multi-container --generator=run-pod/v1 --image=nginx -- dry-run -o yaml > multi-container.yaml # then vim multi-container.yaml apiVersion: v1 kind: Pod metadata: labels: run: multi-container name: multi-container spec: containers: - image: nginx name: nginx-container - image: redis name: redis-container - image: consul name: consul-container restartPolicy: Always

**Answer:** B